## PI Certification (1) Staff Submits / PI Certifies

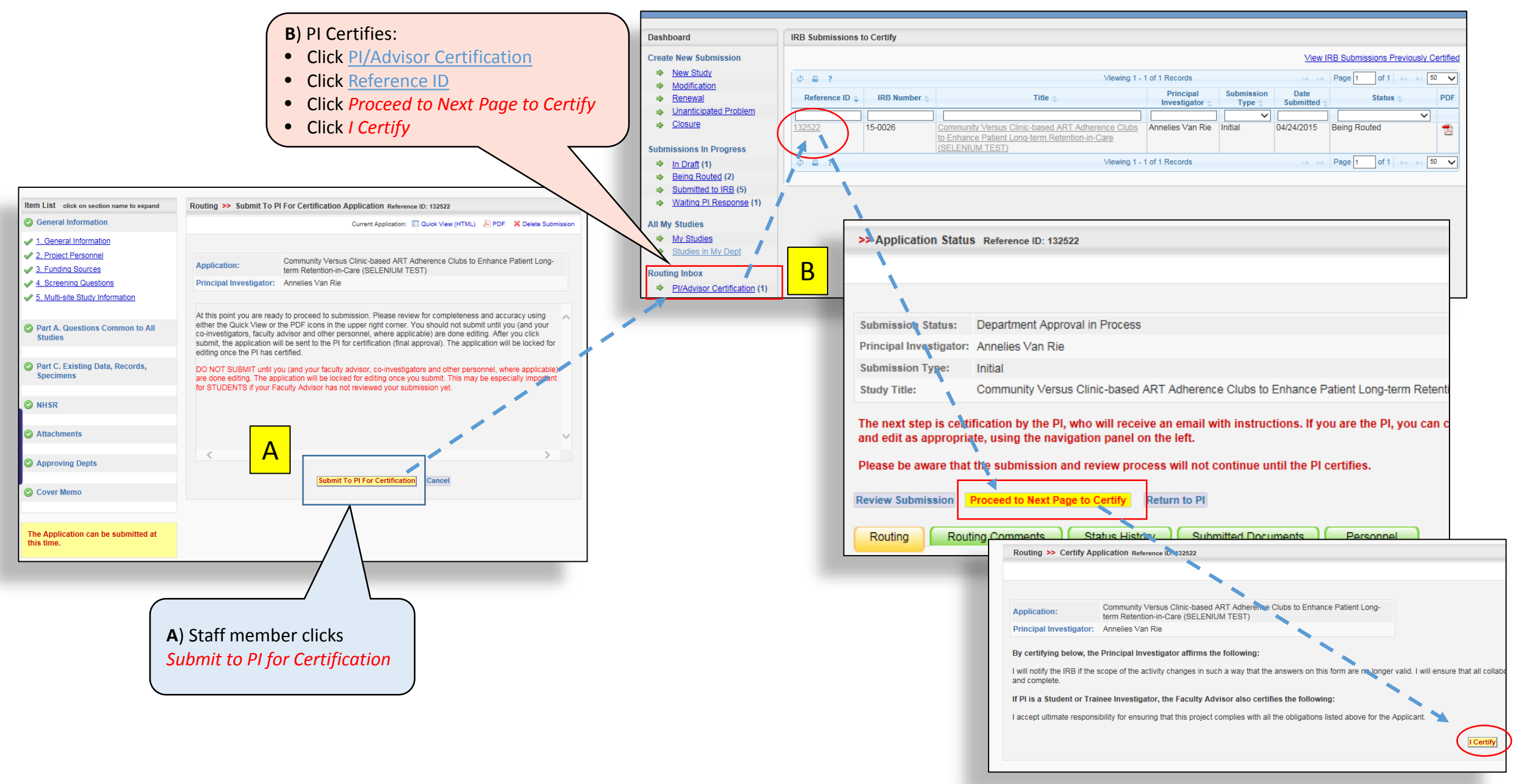

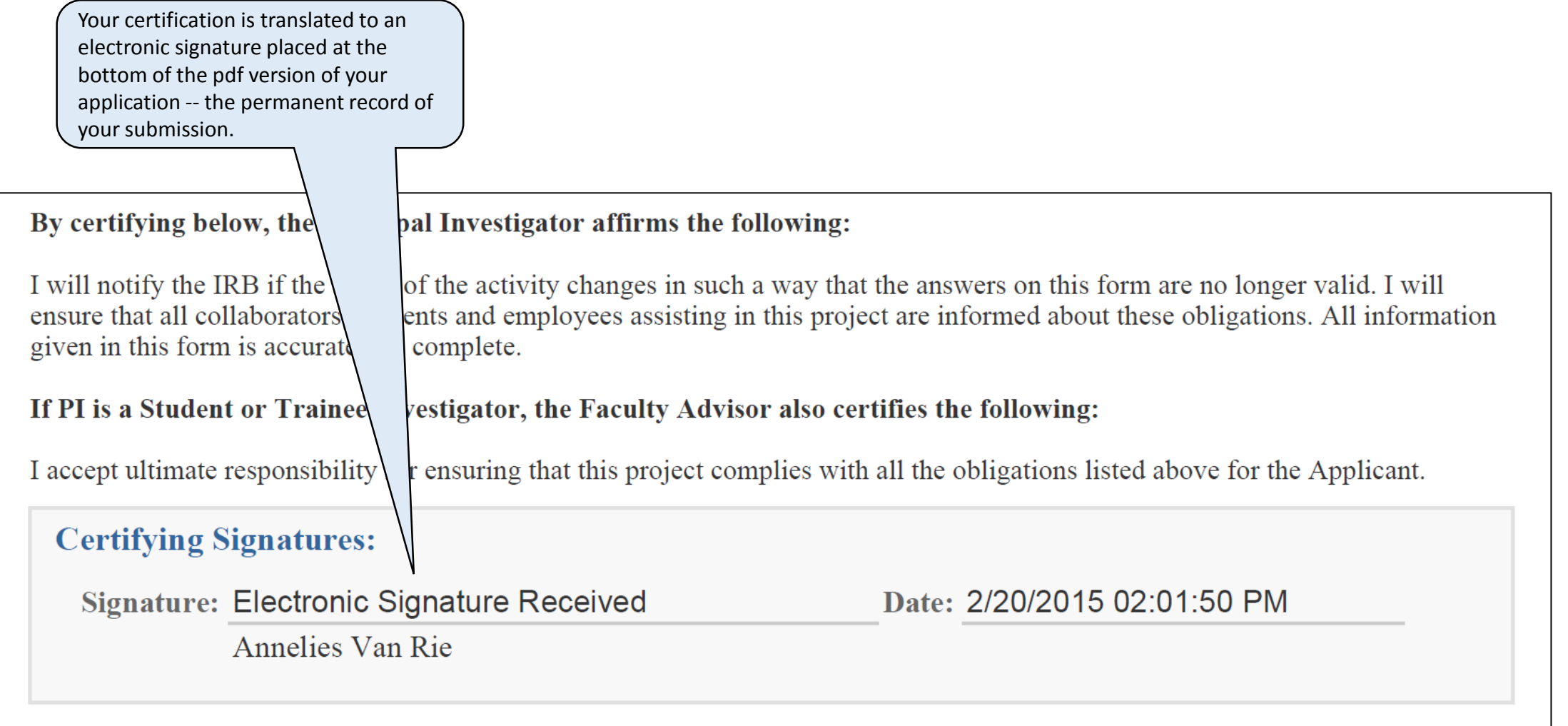